# **METODE** *REST OF INTEREST* **PADA KOMPRESI JPEG2000**

Desi Novianti<sup>1</sup>, Wahyu Nur Cholifah<sup>2</sup> <sup>1, 2</sup> Program Studi Teknik Informatika, Fakultas Teknik, Matematikadan Ilmu Pengetahuan Alam, Universitas Indraprasta PGRI Jl. Nangka No.58 Tanjung Barat [n\\_desi\\_a@yahoo.com](mailto:n_desi_a@yahoo.com)

#### **Abstrak**

Sebuah citra digital pada saat ini sudah biasa digunakan dan memiliki kualitas yang lebih tinggi. Untuk itu dibutuhkan kompresi dalam melakukan pengolahan citra. Kompresi merupakan salah satu cara yang digunakan untuk memadatkan data, yang membuat data menjadi lebih kecil dan mudah dikirim serta diterima. JPEG-2000 merupakan sistem kompresi citra yang memiliki keunggulan rate-distorsi terhadap JPEG aslinya. Salah satu keunggulan dari JPEG2000 adalah metode ROI (*Rest of Interest*) yang dapat melakukan pemampatan citra pada bagian yang dikendaki saja, ini yang akan menjadikan citra berukuran lebih kecil. Dengan menggunakan metode ini akan dibuktikan sejauh mana metode ROI berperan dalam kompresi JPEG2000.

**Kata kunci:** ROI, JPEG2000, kompresi

#### *Abstract*

*A digital image currently has a higher quality. Therefore, the required compression to perform image processing. Compression is one of the means used to compress the data, which makes the data into smaller and easily sent and received.JPEG 2000 is an image compression system that has the advantage of rate-distortion of the original JPEG. One of the advantages of JPEG2000 is ROI method (Rest of Interest) which can perform image compression on certain parts, which will make the image smaller. By using this method, it will be demonstrated how far the methods of ROI part in JPEG2000 compression.*

*Keywords: ROI, JPEG2000, compression*

### **Pendahuluan**

Sebuah citra digital pada saat ini sudah biasa digunakan dan memiliki kualitas yang lebih tinggi. Oleh karena itu, kompresi citra tidak hanya harus mengurangi penyimpanan dan kebutuhan *bandwidth* yang diperlukan, tetapi juga memungkinkan ekstraksi untuk mengedit, pengolahan, dan menargetkan perangkat dan aplikasi tertentu. Untuk mempermudah melakukan hal tersebut, maka diperlukan sebuah kompresi.

Kompresi merupakan salah satu cara yang digunakan untuk memadatkan data, yang membuat data menjadi lebih kecil dan mudah dikirim serta diterima. Data yang akan dikirim terkadang hanya membutuhkan sebagian dari bagian data tersebut, sehingga apabila data dikirim semua akan membuat proses pengiriman dan penerimaan menjadi lebih lama. Untuk

itulah dibutuhkan sebuah kompresi yang hanya mengirimkan data yang diperlukan saja.

JPEG-2000 merupakan sistem kompresi citra yang memiliki keunggulan *rate-distorsi*  atas JPEG aslinya. Lebih penting lagi, juga memungkinkan ekstraksi resolusi yang berbeda, dapat melakukan *fidelities* pixel, ROI dan banyak lagi, semua dari *bitstream* terkompresi tunggal. Hal ini memungkinkan aplikasi untuk memanipulasi atau hanya mengirimkan informasi penting untuk setiap perangkat target dari setiap JPEG 2000.

Metode ROI pada JPEG2000 yaitu dapat melakukan pemampatan citra pada bagian yang dikendaki saja, ini yang akan menjadikan citra berukuran lebih kecil. Penulisan ini dilakukan untuk melakukan pengujian sejauh mana keunggulan dari metode tersebut.

Adapun tujuan dari penulisan ini adalah untuk membuktikan sejauh mana metode ROI berperan dalam kompresi JPEG2000

# **Gambar Citra Digital**

Gambar digital adalah gambar yang dihasilkan dari olah gambar di komputer, pemotretan menggunakan kamera digital, atau media lain yang disimpan dalam bentuk file. Gambar digital terbagi menjadi dua jenis, yaitu gambar jenis vektor dan gambar jenis bitmap.

Gambar vektor adalah gambar yang tersusun oleh sekumpulan garis, kurva, dan bidang tertentu dengan menggunakan serangkaian instruksi yang masing-masing didefinisikan secara matematis. Setiap garis, kurva, dan bidang tertentu tersebut mempunyai properti atau atribut masing-masing berupa fill, store, dan node. Gambar vektor tidak dipengaruhi oleh resolusi gambar atau titik pixel (dpi) seperti pada gambar bitmap. Gambar ini dihasilkan oleh aplikasi pengolah vektor seperti CorelDraw, Macromedia Freehand, Macromedia Flash dan Inkscape.

Gambar bitmap merupakan duplikat atau tiruan persis dari gambar asli dalam bentuk gambar digital. Gambar jenis ini tersusun dari sejumlah titik pixel (*picture element*)/ *dot*/ *poin*t/titik koordinat yang ditempatkan pada lokasi-lokasi tertentu dengan nilai warna tersendiri sehingga membentuk pola tertentu di layar komputer. Pola yang terbentuk itulah yang menghasilkan atau menimbulkan kesan gambar.

Pixel merupakan elemen terkecil citra digital yang dapat dilihat mata. Semakin banyak jumlah pixel, berarti semakin tinggi tingkat kerapatannya dan semakin halus gambar yang terbentuk. Akibatnya, semakin besar pula ukuran file gambar tersebut. Banyaknya titik dalam 1 inchi dikenal dengan dpi (*dot per inchi*). Anda dapat mengenali gambar bitmap dari file komputer yang berekstensi .bmp, .jpg, .tif, .gif, .png, .pix, .pcx, dan sebagainya.

# **Kompresi**

Kompresi marupakan proses untuk menghilangkan berbagai kerumitan yang tidak penting (redundansi) dari suatu informasi, dengan memaksimalkan kesederhanaannya dan tetap menjaga kualitas penggambaran dari informasi tersebut.

Tujuan utama dari kompresi pada citra digital adalah untuk mengurangi penggunaan memori, sehingga akan memudahkan penyimpanan, pengolahan serta pengiriman citra digital tersebut.

Pada kompresi citra, ada beberapa teknik dalam kompresi dimana dapat diklasifikasikan menjadi 2 kategori:

*a. Lossy*

Teknik mendapatkan data yang lebih ringkas dengan suatu proses penghampiran (approksimasi) dari data asli dengan tingkat error yang dapat diterima. Beberapa informasi pada citra yang asli hilang, meskipun hanya sebagian kecil saja.

Contoh : JPEG (*Joint Photographic Experts Group*), TV broadcast.

*b. Lossless*

Teknik yang memproses data asli menjadi bentuk yang lebih ringkas tanpa hilangnya informasi

Contoh: GIF (*Graphical Interchange Format*), Aplikasi biomedis.

## **JPEG2000**

JPEG2000 merupakan salah satu metode standard dan terbaru dalam melakukan kompresi terhadap citra digital, yang dihasilkan oleh ISO (*International Standard Organization*) bekerja sama dengan ITU (*International Telecommunication Union*). JPEG2000 tersebut dikembangkan, karena standar metode kompresi yang sudah ada, yaitu JPEG, dirasakan masih belum dapat memenuhi kebutuhan kompresi citra digital.

Selain kompresi, banyak fitur lainnya yang disediakan dalam JPEG2000 diantaranya,

- 1. Dapat melakukan pemulihan gambar yang lebih progresif terhadap resolusi
- 2. Terdapat ROI *(region of interest)* dimana dapat mengambil data di daerah yang diinginkan saja.
- 3. Dapat melakukan random akses ke daerah tertentu dari suatu gambar tanpa perlu *decode* kode keseluruh data
- 4. Format file yang fleksibel sehingga dapat menentukan informasi keburaman
- 5. Memiliki daya tahan terhadap *error* yang baik.

Karena kinerja yang sangat baik *coding* dan banyak fitur menarik, JPEG2000 memiliki sangat besar potensi dalam pembuatan aplikasi. Beberapa area aplikasi yang mungkin dalam menerapkan JPEG2000 meliputi: pengarsipan gambar, internet, *web browsing*, dokumen berupa gambar, fotografi digital, pencitraan medis, penginderaan jauh, dan desktop publishing.

## *Region of Interest* **(ROI)**

*Region of Interest* (ROI) merupakan salah satu fitur yang tersedia dalam JPEG2000. ROI memungkinkan dilakukannya pengkodean secara berbeda pada area tertentu dari citra digital, sehingga mempunyai kualitas yang lebih baik dari area sekitarnya (*background*). Fitur ini menjadi sangat penting, bila terdapat bagian tertentu dari citra digital yang dirasakan lebih penting dari bagian yang lainnya.

Metode yang digunakan untuk pengkodean ROI ini adalah Metode *Maxshift*. Prinsip utama pada pengkodean ROI ini adalah dengan menggeser *bitplane* dari koefisien yang dipilih sebagai ROI, sehingga menempati posisi yang lebih tinggi daripada *bitplane* sekitarnya (*background*). Karena menggunakan metode *Maxshift*, pergeserannya dilakukan sampai batas maksimal, sehingga seluruh *bitplane* dari koefisien ROI berada di atas *bitplane* dari area sekitarnya. Hal ini menyebabkan, pengkodean pada ROI akan menghasilkan area dengan kualitas maksimal dibandingkan area sekitarnya. Pada tahapan pengkodean *Entropy*, koefisien yang dipilih untuk ROI, akan dikodekan terlebih dahulu, daripada koefisien yang lainnya (*background*).

Untuk melakukan ROI, perlu diidentifikasi koefisien-koefisien yang termasuk dalam ROI. Hal tersebut dimaksudkan untuk menghasilkan sebuah ROI *mask*, yang merupakan indikator dari koefisien yang termasuk ROI atau bukan. Umumnya yang digunakan sebagai penanda merupakan sebuah angka biner, yang dimiliki oleh piksel-piksel yang termasuk area ROI. Penanda tersebut berperan sebagai pemetaan area dari citra digital yang termasuk ROI. Pada proses DWT pun, *mask*  tersebut akan berubah, mengikuti transformasi yang dilakukan pada citra digital. Sehingga pada akhirnya akan diperoleh informasi mengenai koefisien yang termasuk ROI.

## **Peak Signal to Noise Ratio (PSNR)**

*Peak Signal to Noise Ratio (PSNR)* merupakan nilai (rasio) yang menunjukan tingkat toleransi *noise* tertentu terhadap banyaknya

*noise* pada suatu sinyal citra. *Noise* adalah kerusakan sinyal pada bagian tertentu dalam sebuah citra sehingga mengurangi kualitas sinyal tersebut. Dengan kata lain *PS R* merupakan suatu nilai yang menunjukkan kualitas suatu sinyal citra. Untuk menentukan nilai *PS R* digunakan rumus :

$$
PSNR = 20 * \log 10 \left( \frac{255}{\sqrt{MSE}} \right)
$$

Sedangkan *MSE (Mean Square Error)*  adalah kesalahan kuadrat rata-rata sinyal-sinyal piksel citra hasil pemrosesan sinyal terhadap sinyal citra asli. Rumus untuk menghitung *MSE*  pada citra digital adalah sebagai berikut:

$$
MSE = \frac{1}{MN} \sum_{y=1}^{M} \sum_{x=1}^{N} [I(x, y) - I'(x, y)]^2
$$
  
(untuk Citra Grayscale)

$$
MSE = \frac{1}{3MN} \sum_{i=1}^{3} \sum_{y=1}^{M} \sum_{x=1}^{N} [I(x, y)_{i} - I'(x, y)_{i}]^{2}
$$

dimana :

*M*: Baris matriks citra hasil pemrosesan.

*N*: Kolom matriks citra hasil pemrosesan.

*I* ' (*x*, *y*): Piksel citra hasil pemrosesan.

*I* (*x*, *y*): Piksel citra asli.

*I*: index matriks (*Red* = 1, *Green* = 2, dan *Blue* = 2)

### **Kakadu Software**

Kakadu adalah software untuk encode dan decode gambar JPEG 2000.. Dikembangkan oleh David Taubman dari University of New South Wales (UNSW), Australia. Ia juga seorang penulis EBCOT, salah satu algoritma yang digunakan dalam format JPEG 2000.

Kakadu juga menerapkan banyak fitur dari bagian lain JPEG2000 standar, termasuk:

- 1. Dapat mendukung hampir semua fitur dari format file JPX, dari standar JPEG2000, termasuk spasi warna, beberapa lapisan *compositing*, animasi dan dukungan metadata yang kaya
- 2. Semua aspek dari standar *motion* JPEG2000 yang berlaku untuk video

# **The Gimp Software**

GIMP adalah akronim untuk GNU, Gambar Manipulation Program. Ini adalah sebuah program yang bebas didistribusikan untuk *retouching* foto, gambar dan komposisi gambar *authoring*.

GIMP memiliki banyak kemampuan. Hal ini dapat digunakan sebagai program sederhana *Paint*, program untuk foto, sistem *online batch processing*, sebuah produksi untuk renderer gambar, gambar format converter, dan lain-lain.

GIMP dapat dikembangkan dan *extensible*. Hal ini dirancang untuk dapat ditambah dengan *plug-in* dan ekstensi untuk melakukan apa saja. Antarmuka *scripting* lanjutan memungkinkan segalanya dari tugas sederhana sampai prosedur yang paling rumit untuk manipulasi gambar agar mudah di *script*.

#### **Hasil dan Pembahasan 1. Kompresi JPEG2000 tanpa ROI**

Memulai kopresi tanpa ROI dengan mengambil citra uji dalam bentuk ektensi .BMP yang diubah kedalam bentuk ektensi .PGM. kemudian dilakukan kompresi dengan bantunan Kakadu Soft, dengan perintah sebagai berikut :

*kdu\_compress -i lena.pgm -o lena\_out.jp2 Creversible=yes -rate 1.1 -jp2\_space iccLUM,2.2,0.099*

*kdu\_compress -i baboon.pgm -o baboon\_out.jp2 Creversible=yes -rate 1.1 jp2\_space iccLUM,2.2,0.099*

*kdu\_compress -i peppers.pgm -o peppers\_out.jp2 Creversible=yes -rate 1.1 jp2\_space iccLUM,2.2,0.099*

*kdu\_compress -i barbara.pgm -o barbara\_out.jp2 Creversible=yes -rate 1.1 jp2\_space iccLUM,2.2,0.099*

Setelah diproses maka didapat citra yang telah diuji tanpa menggunakan ROI.

# **2. Kompresi JPEG2000 dengan ROI**

Setetah citra uji dipilih, maka lakukan mask ROI dengan bantuan THE GIMP Soft, pada langkah ini pilih area yang akan menjadi mask kemudian simpan file dalam bentuk eksensi. Pgm. Setalah file yang telah di mask didapat, maka lakukan perintah untuk kompresi dengan ROI menggunakan bantuan kakadu software. Perintah yang digunakan adalah sebagai berikut:

*kdu\_compress -i lena.bmp -o lena\_out2.jp2 rate 1.1 Clayers=1 Cblk={16,16} Crever sible=yes Rshift=12 Rlevels=10 -roi lena\_mask. pgm,0.5*

*kdu\_compress -i baboon.bmp -o ba boon\_out2.jp2 -rate 1.1 Clayers=1 Cblk ={16,16} Creversible=yes Rshift=12 Rlevels= 10 -roi baboon\_mask.pgm,0.5*

*kdu\_compress -i peppers.bmp -o pep pers \_out2.jp2 -rate 1.1 Clayers=1 Cblk={16,16} Creversible=yes Rshift=12 Rlevels=10 -roi peppers\_mask.pgm,0.5*

*kdu\_compress -i barbara.bmp -o barbara\_ out2.jp2 -rate 1.1 Clayers=1 Cblk={16,16} Creversible=yes Rshift=12 Rlevels=10 -roi barbara\_mask.pgm,0.5*

kemudian citra kompresi dengan ROI dapat dicetak.

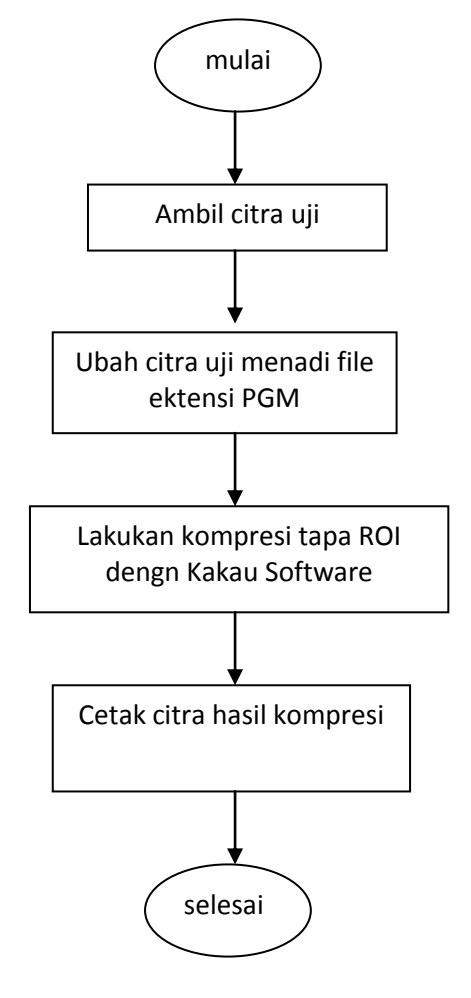

**Gambar 1 diagram alur Kompresi JPEG2000 tanpa ROI**

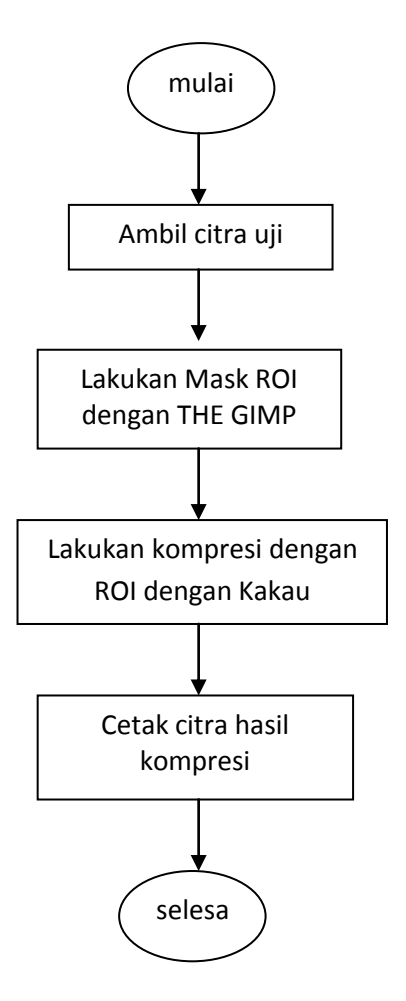

**Gambar 2 Diagram alur Kompresi JPEG2000 dengan ROI**

**3. Hasil Pengujian Kompresi Citra Jpeg 2000 Menggunakan Metode Roi dan Tidak Menggunakan Metode Roi Citra Uji Tanpa ROI Dengan ROI Mask ROI Hasil** Lena.bmp Size : 768 KB Lena\_out.jp2 Size : 136 KB Lena.pgm Lena\_out2.jp2 Size : 35,3 KB

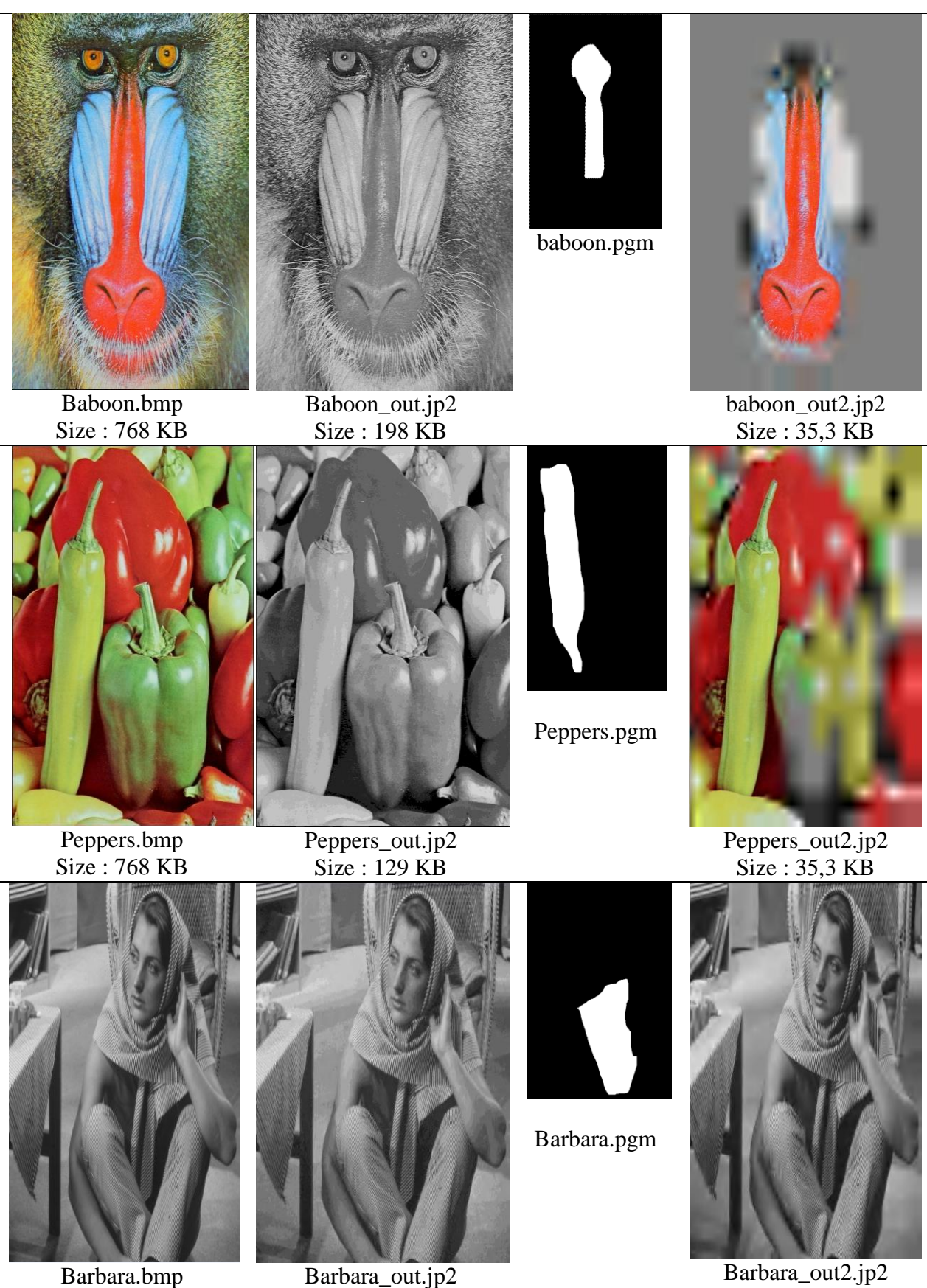

Barbara\_out2.jp2 Size : 35,3 KB

Size : 257 KB

Size : 35,6 KB

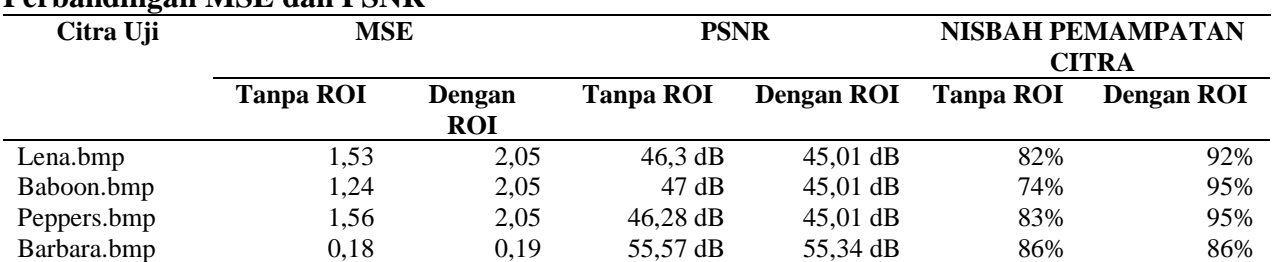

### **Perbandingan MSE dan PSNR**

### **Kesimpulan**

Dari hasil yang diperoleh pada penelitian ini maka dapat disimpulkan bahwa nisbah pemampatan citra yang dihasilkan maka kompresi dengan ROI akan lebih besar dari pada kompresi tanpa ROI. Dengan demikian kompresi JPEG2000 menggunakan metode ROI lebih unggul karena dapat memampatkan data mencapai 95% sehingga size dari penyimpanan akan menadi lebih kecil. Namun kompresi dengan ROI akan membuang banyak data karena hanya data yang dibutuhkan saja yaitu hasil mask akan di ambil, sementara daerah yang tidak di mask akan dibuang.

## **Daftar Pustaka**

Agustina Linda S, "Penerapan *Region of Interest* (ROI) pada Metode Kompresi JPEG2000", 14 Januari 2014, [https://](https://www.google.com/url?sa=t&rct=j&q=&esrc=s&source=web&cd=1&cad=rja&uact=8&ved=%20%20%20%20%20%20%20%20%200CCgQFjAA&url=http%3A%2F%2Finformatika.stei.itb.ac.id%2F~rinaldi.munir%2FTA%2FMakalah_TA%2520Agustina%2520Linda.pdf&ei=0diBU7SYOMKJlAWl7oCYBw&usg=AFQjCNEFyIk1RVHp2pHW9xxFyDWpoiQdUw&bvm=bv.67720277,d.dGc) [www.google.com/url?sa=t&rct=j&q=&e](https://www.google.com/url?sa=t&rct=j&q=&esrc=s&source=web&cd=1&cad=rja&uact=8&ved=%20%20%20%20%20%20%20%20%200CCgQFjAA&url=http%3A%2F%2Finformatika.stei.itb.ac.id%2F~rinaldi.munir%2FTA%2FMakalah_TA%2520Agustina%2520Linda.pdf&ei=0diBU7SYOMKJlAWl7oCYBw&usg=AFQjCNEFyIk1RVHp2pHW9xxFyDWpoiQdUw&bvm=bv.67720277,d.dGc) [src=s&source=web&cd=1&cad=rja&uac](https://www.google.com/url?sa=t&rct=j&q=&esrc=s&source=web&cd=1&cad=rja&uact=8&ved=%20%20%20%20%20%20%20%20%200CCgQFjAA&url=http%3A%2F%2Finformatika.stei.itb.ac.id%2F~rinaldi.munir%2FTA%2FMakalah_TA%2520Agustina%2520Linda.pdf&ei=0diBU7SYOMKJlAWl7oCYBw&usg=AFQjCNEFyIk1RVHp2pHW9xxFyDWpoiQdUw&bvm=bv.67720277,d.dGc)  $t=8$ &ved=

[0CCgQFjAA&url=http%3A%2F%2Finf](https://www.google.com/url?sa=t&rct=j&q=&esrc=s&source=web&cd=1&cad=rja&uact=8&ved=%20%20%20%20%20%20%20%20%200CCgQFjAA&url=http%3A%2F%2Finformatika.stei.itb.ac.id%2F~rinaldi.munir%2FTA%2FMakalah_TA%2520Agustina%2520Linda.pdf&ei=0diBU7SYOMKJlAWl7oCYBw&usg=AFQjCNEFyIk1RVHp2pHW9xxFyDWpoiQdUw&bvm=bv.67720277,d.dGc) [ormatika.stei.itb.ac.id%2F~rinaldi.munir](https://www.google.com/url?sa=t&rct=j&q=&esrc=s&source=web&cd=1&cad=rja&uact=8&ved=%20%20%20%20%20%20%20%20%200CCgQFjAA&url=http%3A%2F%2Finformatika.stei.itb.ac.id%2F~rinaldi.munir%2FTA%2FMakalah_TA%2520Agustina%2520Linda.pdf&ei=0diBU7SYOMKJlAWl7oCYBw&usg=AFQjCNEFyIk1RVHp2pHW9xxFyDWpoiQdUw&bvm=bv.67720277,d.dGc) [%2FTA%2FMakalah\\_TA%2520Agustin](https://www.google.com/url?sa=t&rct=j&q=&esrc=s&source=web&cd=1&cad=rja&uact=8&ved=%20%20%20%20%20%20%20%20%200CCgQFjAA&url=http%3A%2F%2Finformatika.stei.itb.ac.id%2F~rinaldi.munir%2FTA%2FMakalah_TA%2520Agustina%2520Linda.pdf&ei=0diBU7SYOMKJlAWl7oCYBw&usg=AFQjCNEFyIk1RVHp2pHW9xxFyDWpoiQdUw&bvm=bv.67720277,d.dGc) [a%2520Linda.pdf&ei=0diBU7SYOMKJ](https://www.google.com/url?sa=t&rct=j&q=&esrc=s&source=web&cd=1&cad=rja&uact=8&ved=%20%20%20%20%20%20%20%20%200CCgQFjAA&url=http%3A%2F%2Finformatika.stei.itb.ac.id%2F~rinaldi.munir%2FTA%2FMakalah_TA%2520Agustina%2520Linda.pdf&ei=0diBU7SYOMKJlAWl7oCYBw&usg=AFQjCNEFyIk1RVHp2pHW9xxFyDWpoiQdUw&bvm=bv.67720277,d.dGc) [lAWl7oCYBw&usg=AFQjCNEFyIk1R](https://www.google.com/url?sa=t&rct=j&q=&esrc=s&source=web&cd=1&cad=rja&uact=8&ved=%20%20%20%20%20%20%20%20%200CCgQFjAA&url=http%3A%2F%2Finformatika.stei.itb.ac.id%2F~rinaldi.munir%2FTA%2FMakalah_TA%2520Agustina%2520Linda.pdf&ei=0diBU7SYOMKJlAWl7oCYBw&usg=AFQjCNEFyIk1RVHp2pHW9xxFyDWpoiQdUw&bvm=bv.67720277,d.dGc) [VHp2pHW9xxFyDWpoiQdUw&bvm=b](https://www.google.com/url?sa=t&rct=j&q=&esrc=s&source=web&cd=1&cad=rja&uact=8&ved=%20%20%20%20%20%20%20%20%200CCgQFjAA&url=http%3A%2F%2Finformatika.stei.itb.ac.id%2F~rinaldi.munir%2FTA%2FMakalah_TA%2520Agustina%2520Linda.pdf&ei=0diBU7SYOMKJlAWl7oCYBw&usg=AFQjCNEFyIk1RVHp2pHW9xxFyDWpoiQdUw&bvm=bv.67720277,d.dGc) [v.67720277,d.dGc](https://www.google.com/url?sa=t&rct=j&q=&esrc=s&source=web&cd=1&cad=rja&uact=8&ved=%20%20%20%20%20%20%20%20%200CCgQFjAA&url=http%3A%2F%2Finformatika.stei.itb.ac.id%2F~rinaldi.munir%2FTA%2FMakalah_TA%2520Agustina%2520Linda.pdf&ei=0diBU7SYOMKJlAWl7oCYBw&usg=AFQjCNEFyIk1RVHp2pHW9xxFyDWpoiQdUw&bvm=bv.67720277,d.dGc)

- David Salomon, "*Data Compression; The Complete Reference (Second Edition)"*, Springer-Verlag, 2000
- Li Tan, Choo, "*Still Image Compression using Wavelet Transform"*, School of Information Technology and Electrical Engineering, The University of Queensland. Queensland, 2001
- Sardiyanto , [Digital Picture \(gambar](http://paknepedro.blogspot.com/2011/11/digital-picture-gambar-digital.html) digital), 5 mei 2014 [http://paknepedro.blogspot.](http://paknepedro.blogspot.com/2011/11/digital-picture-gambar-digital.html) [com/2011/11/digital-picture-gambar](http://paknepedro.blogspot.com/2011/11/digital-picture-gambar-digital.html)[digital.html](http://paknepedro.blogspot.com/2011/11/digital-picture-gambar-digital.html)